**github actions**

name: GitHub Pages

```
on:
   push:
     branches:
       - main # Set a branch name to trigger deployment
   pull_request:
jobs:
   deploy:
     runs-on: ubuntu-20.04
     concurrency:
      group: \{ \{ github.workflow \} \}-$\{ \{ github.ref \} \} steps:
       - name: Checkout source code
         uses: actions/checkout@v2
       - name: Use oxr463/setup-leiningen
        uses: oxr463/setup-leiningen@0.0.1 with:
           exec: lein run
       - name: Deploy
         uses: peaceiris/actions-gh-pages@v3
        if: \frac{1}{3}{ github.ref == 'refs/heads/main' }}
         with:
            deploy_key: ${{ secrets.ACTIONS_DEPLOY_KEY }}
           publish_dir: ./public
           cname: c.jace.link
           force_orphan: true
          user name: 'github-actions[bot]'
          user email: 'github-actions[bot]@users.noreply.github.com'
```
# **Actions**

## **Error**

### **a step cannot have both the `uses` and `run` keys**

### **Links**

<https://github.com/peaceiris/actions-gh-pages>

#### **Plugin Backlinks:**

From: <https://jace.link/> - **Various Ways**

Permanent link: **<https://jace.link/open/github-actions>**

Last update: **2021/12/09 01:39**

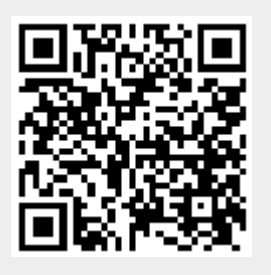